Adobe Photoshop 2021 (Version 22.0.1) Mem Patch Keygen Full Version Download X64

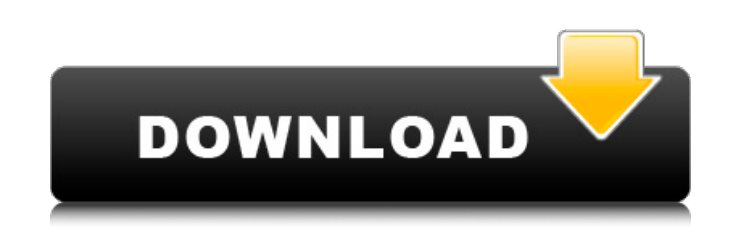

## **Adobe Photoshop 2021 (Version 22.0.1) Crack + License Key Download X64 Latest**

See Also: How to Operate Web Sites In The Year 2020 Pros of Photoshop If you are looking for a powerful and complex image manipulator, Photoshop will deliver. The major plus side is its ability to handle huge images and ed corporate logos and identity graphics, Photoshop is the software to use. With powerful blending modes, adjustment layers, layers as groups, and the ability to create multiple layers stacked on top of each other, Photoshop Photoshop user is a design guru. The learning curve is steep, but if you already have experience with other graphics software, you'll pick it up quickly. It's also pricey, and for many designers it's not affordable. If you Photoshop can be intimidating and overwhelming, but it has a powerful yet easy-to-use feature set that can be overwhelming to a designer. And, even after years of use, there is always something new in Photoshop-something n Photoshop for Business On the plus side, Photoshop has a reputation of being a complex and powerful image editor. It is not as complicated as others, and it is user friendly. If you're able to use the more interactive tool you can produce professional-quality work. Because of its complex nature, designers that are new to Photoshop may find it difficult to use. On the other hand, with the tutorial quides and video tutorials available, even wi learned in a relatively short time. Along with its powerful functionality, Photoshop can be expensive if you are going to use Photoshop every day. However, if you can afford it, there are a number of free options that can Alternatives For those that don't want the full capabilities of Photoshop, there are many options that provide a less-costly alternative. Here are a few of the most popular options for editing images: Note: Some of these f features; however, this does not affect the power of the software and the ability to create professional-quality images. Adobe Photoshop Express Adobe Photoshop Express is a free and powerful alternative to Photoshop. It h

#### **Adobe Photoshop 2021 (Version 22.0.1) License Key Full Download [Win/Mac] (Latest)**

Requirements To use Photoshop Elements, you must have an Intel-compatible PC and a compatible and up-to-date version of the Windows operating system. Windows XP, Windows Vista and Windows 7.NET framework 4.0 or later Photo download and install a minimum of 500 MB of free disk space. Additional hard disk space for saving files is available on optional, free spaces and can be purchased for a monthly fee. Downloads The downloads for Photoshop E download a separate installer and run it. Photoshop Windows Download the installer file for your version of Photoshop and run it. Macintosh Download the installer file for your version of Photoshop and run it. Check that y installer, either by checking the version in the help menu or by using the About Photoshop command. Check that the Photoshop installer file is signed. The Windows installer will check automatically. Mac users will have to and then select the File | Authenticate... menu item. Do a backup of the installation program. If you want to use the built-in backup feature, use the Backup program. If you do not have an Adobe ID, you will be asked to cr account. The first time you use Photoshop Elements, you will be asked to install a number of features. These features enable you to edit, view and share images and photos. On the next start of the program, the Welcome wind then click OK. You will be asked to select a default image, the file that will appear when you click the Open or Save button and when you press the Up or Down arrow keys in the window. During installation, the installer wi and add it to the list of locations. During installation, the installer will add Photoshop Elements to the Photoshop list of locations. The software will be found automatically. Clicking the Open Window button opens the Ph Photoshop Elements Open dialog window with the Learn More button on the second row in the middle, right next to the Find button. Learn more about how to use Photoshop Elements, or visit a site that focuses on this topic 38

# **Adobe Photoshop 2021 (Version 22.0.1) Crack + [Win/Mac]**

Q: Will "this" go out of scope when function returned? I am trying to understand why the following code isn't working correctly. As I understand it, "returner" is stored somewhere on the stack. So what happens to the value stack where I will find a "this" pointer or do we have to store it in a specific place (like inside a member function)? I don't want to talk about using "this" pointer in a static context. class A { public: void insertStuf

## **What's New In?**

Link A Link is used to link sections of image together to create a new image file, create new pages in an existing file, or create a thumbnail. All the tools in a given folder share the same Link options. You can use link and opacity of all layers in your image. The Link command lets you link the current image to a new layer in Photoshop. Photoshop then combines the image from both layers into a single file. You can create links that link s can even link multiple images in a sequence together. Linked: When you link an image, you can designate how the image fits into a file, which allows you to design various page layouts. You can attach the linked image to an When you link to the left, Photoshop automatically places the linked image on the left page boundary. This option is most useful when working in portrait format in Photoshop. Linked to the Right: This option allows you to image on the right page boundary. Linked in Photoshop: This option allows you to provide more control over how linked images are attached to pages. Instead of being attached to the page automatically, the linked image is a linked image is placed on the page, and whether you want the image to fill the page, or be placed against the page boundary. You can also place the linked image in the center of the page, and even scale it proportionally. and made to be an actual element of a page. The entire image file is part of the page. When placed on the page, the embedded image doesn't appear on the layer tree, nor does it appear on the Layers panel. The Embed option to place a logo or other graphic on a page. To embed an image file: Open the image you want to embed. Open the Embed dialog box: Right-click on an image in the Layers panel and choose Embed: In the Embed dialog box: Click to choose an image file you want to embed. Choose a name for the

## **System Requirements For Adobe Photoshop 2021 (Version 22.0.1):**

. CPU: Any CPU processor . Memory: 2 GB RAM . Storage: 300 MB available space . Graphics: NVIDIA GeForce GTX 660/AMD Radeon HD 7870/Intel HD 4000 . DirectX: Version 11 . Network: Broadband Internet connection . OS: Windows Compatible with DirectX 11 • Other: The game is a standalone game. You don't have to buy any additional products.Fe

<https://wakelet.com/wake/MoI6Q3ShZRq5w2fgurbmp> <http://ealfenback.yolasite.com/resources/Adobe-Photoshop-CC-For-Windows-2022.pdf> <http://www.trabajosfacilespr.com/adobe-photoshop-2021-version-22-5-1-crack-exe-file-with-license-key-download-for-pc-updated/> [http://www.ubom.com/upload/files/2022/07/7ZEodP9Wtu9uBgVw2KDq\\_05\\_025eb474a2b4724f9e5f8ca7b47bed80\\_file.pdf](http://www.ubom.com/upload/files/2022/07/7ZEodP9Wtu9uBgVw2KDq_05_025eb474a2b4724f9e5f8ca7b47bed80_file.pdf) <https://wakelet.com/wake/nkV-1qTp9eaQf5U47HRYY> <https://classig.net/blog/index.php?entryid=3039> <https://www.cakeresume.com/portfolios/adobe-photoshop-cs3-torrent-free-x64-latest> <https://holidaysbotswana.com/wp-content/uploads/2022/07/bensala.pdf> [https://availobal.com/wp-content/uploads/2022/07/Photoshop\\_CC\\_2019.pdf](https://availobal.com/wp-content/uploads/2022/07/Photoshop_CC_2019.pdf) <http://www.oscarspub.ca/photoshop-2021-version-22-3-nulled-activation-april-2022/> <http://valentinesdaygiftguide.net/?p=36976> <https://maniatech-academy.co.uk/blog/index.php?entryid=5> <https://www.soleburytwp.org/sites/g/files/vyhlif1221/f/uploads/messenger17summerweb.pdf> <https://www.cakeresume.com/portfolios/photoshop-2022-version-23-2-hack> <http://onacen.yolasite.com/resources/Adobe-Photoshop-CC-Keygen-.pdf> <https://athome.brightkidspreschool.com/blog/index.php?entryid=3763> [http://www.prokaivos.fi/wp-content/uploads/Photoshop\\_CC\\_2015\\_version\\_18.pdf](http://www.prokaivos.fi/wp-content/uploads/Photoshop_CC_2015_version_18.pdf) <https://digipal.ps/blog/index.php?entryid=5105> <http://burgerhouse.by/uncategorized/adobe-photoshop-cc-2019-version-20-jb-keygen-exe-keygen-for-lifetime-download/> [http://lovetrustfoundation.com/wp-content/uploads/2022/07/Adobe\\_Photoshop\\_2021\\_Version\\_2210.pdf](http://lovetrustfoundation.com/wp-content/uploads/2022/07/Adobe_Photoshop_2021_Version_2210.pdf) <https://yemensouq.com/wp-content/uploads/2022/07/elfrecto.pdf> [https://entrepreneurlifecompliance.com/wp-content/uploads/2022/07/Photoshop\\_2021\\_version\\_22\\_Crack\\_Patch\\_\\_\\_For\\_PC.pdf](https://entrepreneurlifecompliance.com/wp-content/uploads/2022/07/Photoshop_2021_version_22_Crack_Patch___For_PC.pdf) <https://www.2tmstudios.com/adobe-photoshop-2020-version-21-keygen-crack-setup-free-mac-win-updated-2022/> [https://www.essexma.org/sites/g/files/vyhlif4406/f/uploads/050222\\_atm\\_warrant.pdf](https://www.essexma.org/sites/g/files/vyhlif4406/f/uploads/050222_atm_warrant.pdf) <https://www.cakeresume.com/portfolios/c75e68> <https://www.cakeresume.com/portfolios/photoshop-cc-2015-crack-activation-code-activat> <http://cicatsalud.com/html/sites/default/files/webform/hearfeor749.pdf> [https://talkotive.com/upload/files/2022/07/77soFiLR9WtD3DzUVMPY\\_05\\_7c6c6dbf2ff278168c46fa3d2ee9e1e1\\_file.pdf](https://talkotive.com/upload/files/2022/07/77soFiLR9WtD3DzUVMPY_05_7c6c6dbf2ff278168c46fa3d2ee9e1e1_file.pdf) <https://biodashofficial.com/photoshop-2022-version-23-2-crack-keygen-free-3264bit/> <https://www.bungarleyaussiewhites.com.au/system/files/webform/Photoshop-2021-Version-2200.pdf>